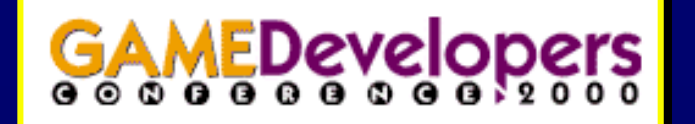

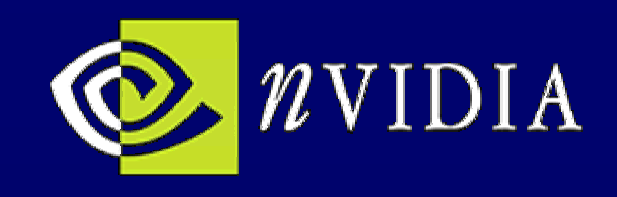

### *GDC Tutorial: GDC Tutorial: GDC Tutorial: Advanced OpenGL Game Development Advanced OpenGL Game Development Advanced OpenGL Game Development*

# **Maximizing OpenGL Performance for GPUs**

*March 8, 2000 March 8, 2000 March 8, 2000*

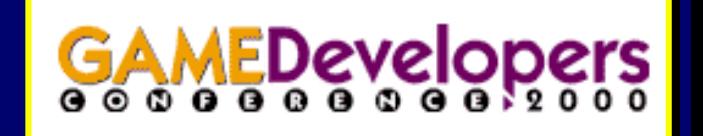

**John F. Spitzer john.spitzer@nvidia.com Developer Relations Engineer NVIDIA Corporation**

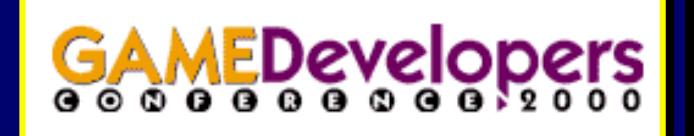

## **Potential Bottlenecks**

#### *They mirror the OpenGL pipeline They mirror the OpenGL pipeline They mirror the OpenGL pipeline*

- •• Data transfer from application to GPU  $\bullet$
- •• Vertex lighting  $\bullet$
- $\bullet$ • Texture coordinate generation (TexGen), other per-vertex or per-triangle operations per -triangle operations triangle operations
- Texture mapping
- $\bullet$ • Other per-fragment operations

# **What Else Can SlowYou Down?**

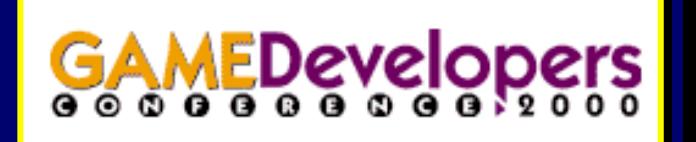

### *Pixel operations Pixel operations Pixel operations*

- glDrawPixels, glReadPixels, glCopyPixels glDrawPixels, glReadPixels, glCopyPixels glDrawPixels, glReadPixels, glCopyPixels
- Texture image downloads

### *Other stuff Other stuff Other stuff*

- $\bullet$ **• Inefficient context management**
- $\bullet$ **• Inefficient state management**

# **Transferring Geometric Data from App to GPU**

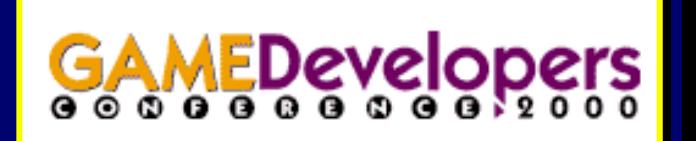

#### *So many ways to do it So many ways to do it So many ways to do it*

- Immediate mode
- $\bullet\,$  Display lists
- $\bullet$ • Vertex arrays
- $\bullet$ • Compiled vertex arrays
- $\bullet$ **•** Vertex array range extension

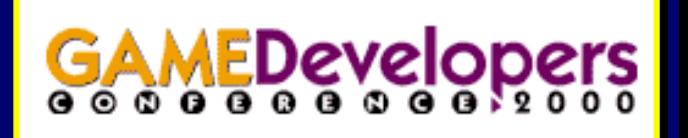

### **Immediate Mode**

### *The old stand-by The old stand The old stand-by*

- Has the most flexibility
- Makes the most calls
- $\bullet$ • Has the highest CPU overhead
- $\bullet$ **• Varies in performance depending on CPU speed**
- $\bullet$ • Not the most efficient

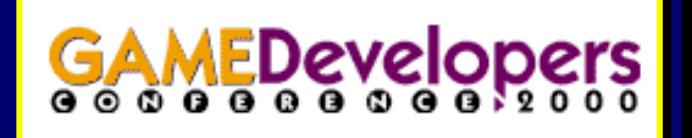

## **Display Lists**

#### *Fast, but limited Fast, but limited Fast, but limited*

- ••• Immutable
- ••• Requires driver to allocate memory to hold data
- $\bullet$ **• Allows large amount of driver optimization**
- $\bullet$ **• Can sometimes be cached on graphics subsystem**
- •• Typically very fast •

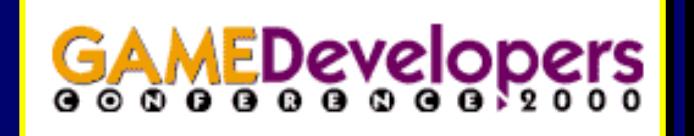

### **Vertex Arrays**

#### *Best of both worldsBest of both worlds Best of both worlds*

- ••• Data can be changed as often as you like
- ••• Data can be interleaved or in separate arrays
- $\bullet$ • Can use straight lists or indices
- $\bullet$ • Reduces number of API calls vs. immediate mode
- $\bullet$ • Little room for driver optimization, since data referenced by pointers can change at any time pointers can change at any time pointers can change at any time

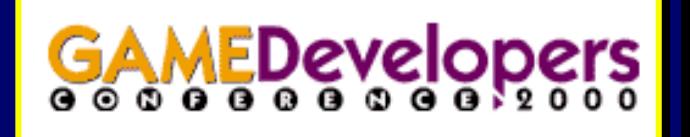

## **Compiled Vertex Arrays**

### *Solve part of the problem Solve part of the problem Solve part of the problem*

- •• Allow user to lock portions of vertex array  $\bullet$
- ••**• In turn, gives driver more optimization opportunities:** 
	- Shared vertices can be detected, allowing driver to eliminate superfluous operations – Shared vertices can be detected, allowing driver to
	- – Locked data can be copied to higher bandwidth memory for more efficient transfer to the GPU  $-$  Locked data can be copied to higher bandwidth memory  $\overline{\phantom{a}}$
- •• Still requires transferring data twice •

# **Vertex Array Range Extension**

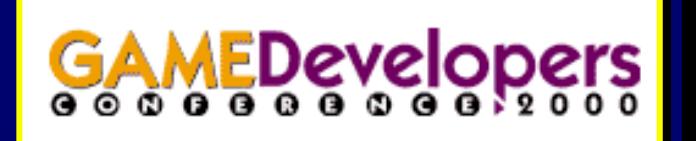

### *Eliminates the double copy Eliminates the double copy Eliminates the double copy*

- •**• Analogous to Direct3D vertex buffers**  $\bullet$
- •• wglAllocateMemoryNV returns a chunk of AGP or video memory depending upon the user's needs  $\bullet$
- Application manages AGP/video memory itself
- •• Video memory is fastest, but most restrictive •
- $\bullet$ • AGP is often just as fast, but must be used with care
- $\bullet$ • AGP memory is uncached – write to it sequentially to maximize write combining (and, thus, memory bandwidth)  $-$  write to it sequentially to  $\,$

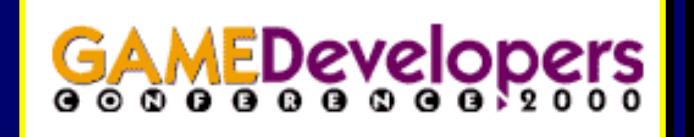

# **Vertex Lighting**

### *Gaining speed and popularity Gaining speed and popularity Gaining speed and popularity*

- •• Not terribly fast when performed on CPU  $\bullet$
- •• Very fast when performed on GPU!  $\bullet$
- $\bullet$ • Different types have different performance characteristics
- $\bullet$ • Some lighting modes cost more than others
- $\bullet$ • 8 simultaneous lights allowed, minimize for best performance

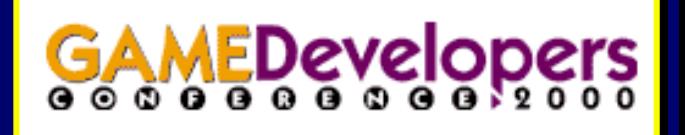

# **Vertex Lighting Performance**

**Quadro Lighting Performance**

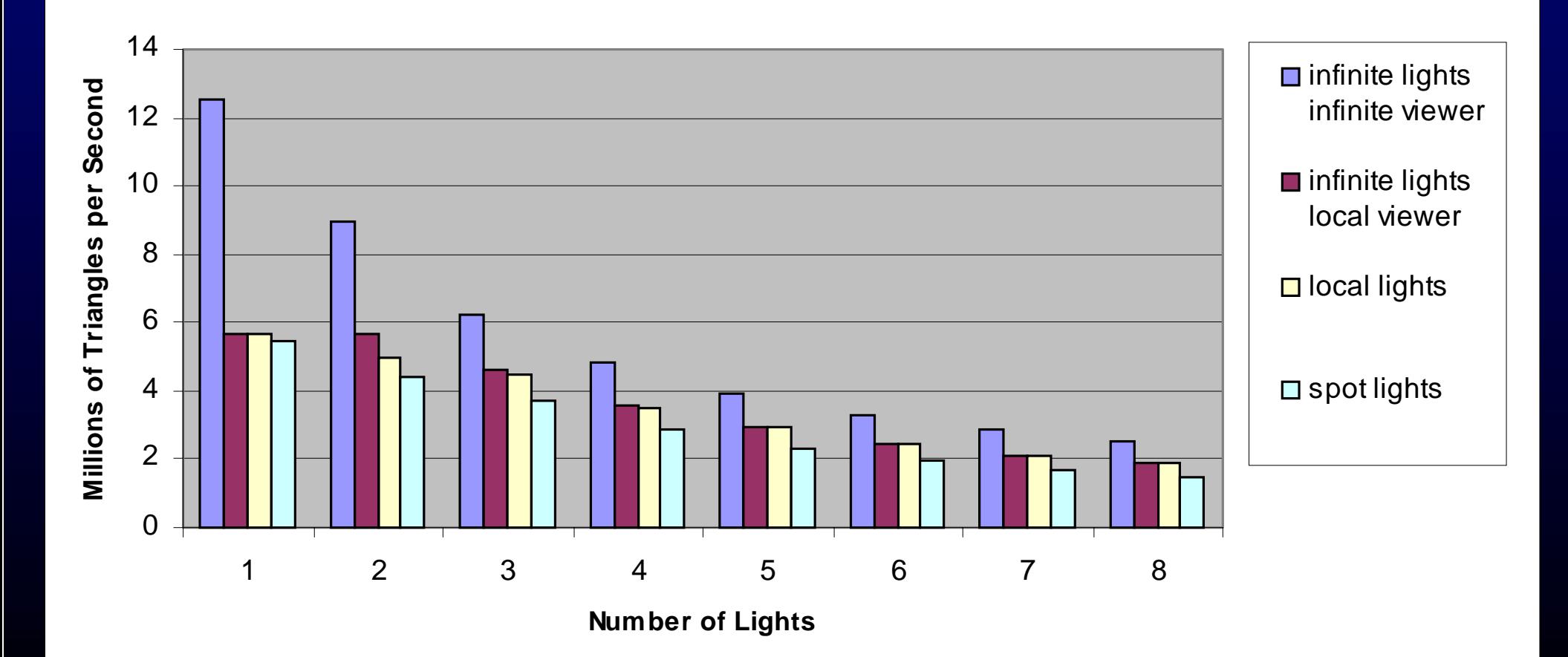

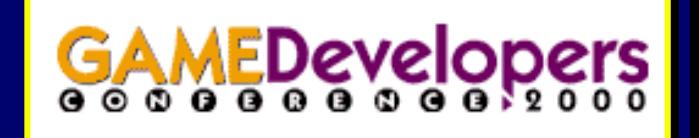

# **Light Types and Modes**

#### *Differing performance characteristics*

- ••**•** Infinite lights fastest with infinite viewer, since half angle vector need not be recomputed for every vertex
- $\bullet$ • Local lights are more computationally expensive, but often offer some features for "free":
	- Local viewer
	- Attenuation
- $\bullet$ • Color material is typically not free
- • Two-sided lighting is almost never free Two -sided lighting is almost never free sided lighting is almost never free•

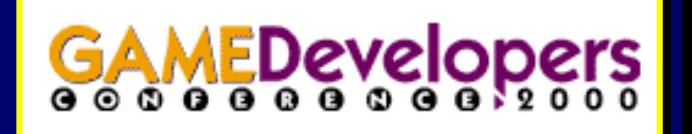

## **Number of Lights to Enable**

#### *Minimize lights to maximize performance Minimize lights to maximize performance Minimize lights to maximize performance*

- ••• More is not necessarily better
- ••• Saturation often occurs with over four active lights
- $\bullet$ • Quickly calculate distance squared from each object to each local light to determine whether it should be enabled or not local light to determine whether it should be enabled or not local light to determine whether it should be enabled or not
- $\bullet$  $\bullet\,$  Dot products can be used to determine whether an object is in the cone of a spot light or not
- $\bullet$ • If an object has more than four lights, disable the furthest
- •• You might have to reduce the size of your objects •

# **Texture Coordinate Generation**

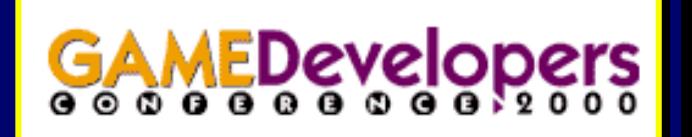

#### *TexGen often hardware accelerated, but not free TexGen often hardware accelerated, but not free TexGen often hardware accelerated, but not free*

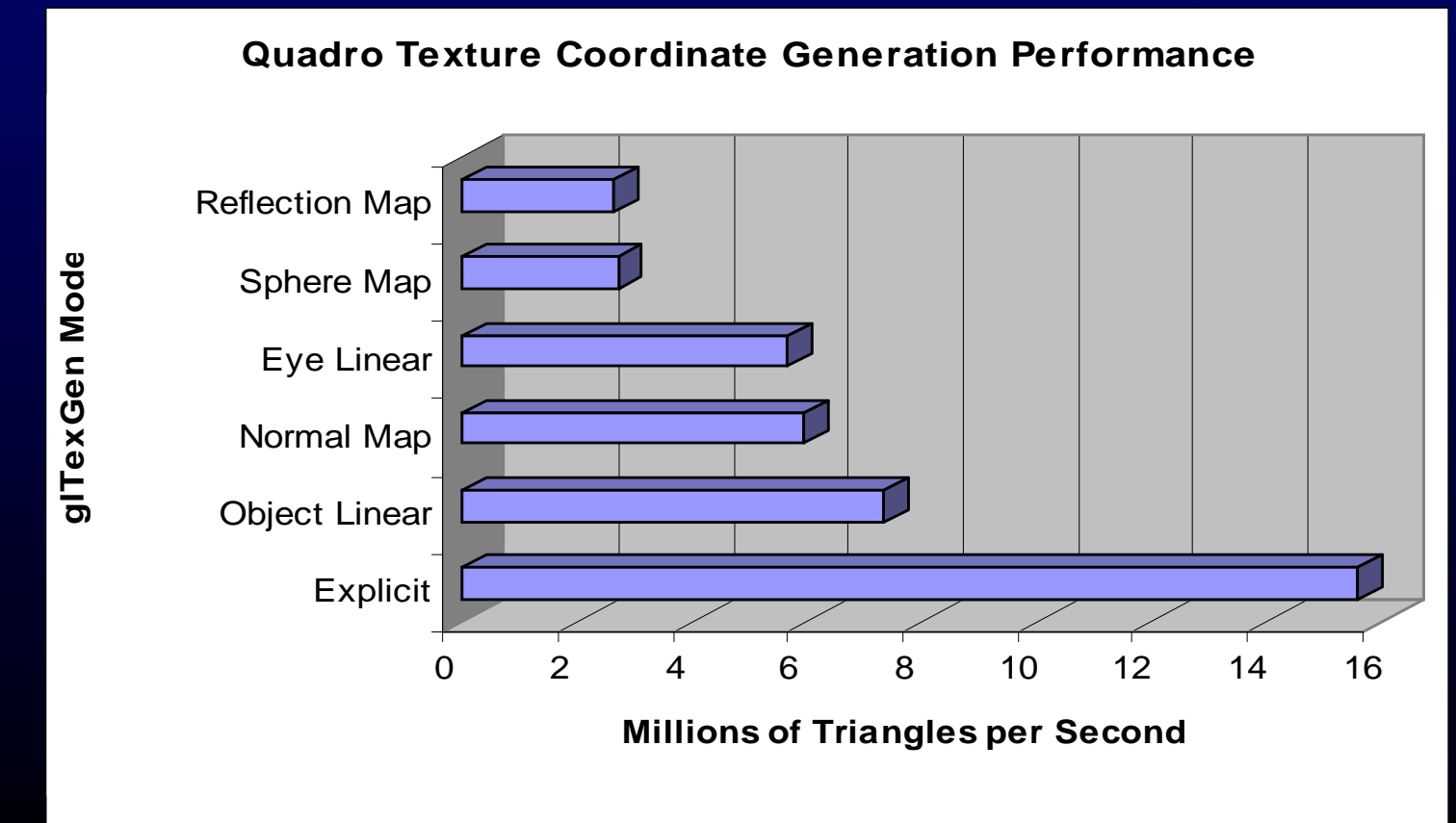

# **Texture Coordinate Transformation**

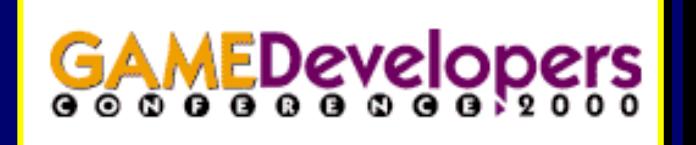

#### *Use the texture matrix wisely Use the texture matrix wisely Use the texture matrix wisely*

- Like TexGen, the texture matrix is often hardware accelerated, but not free
- If texture coordinates are not changed on a per-frame basis, it might be better to pre-multiply them
- For calculating projected textures, shadows and so forth, using the texture matrix is encouraged
- $\bullet$ • If one texture matrix is hardware accelerated, the other (in the case of multitexturing) usually is too the case of multitexturing) usually is too the case of multitexturing) usually is too

# **Other Vertex/Face Calculations**

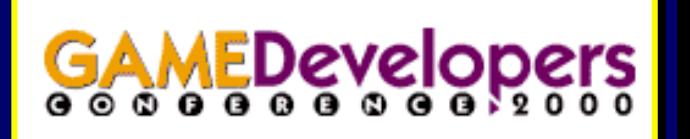

## *Clipping Clipping Clipping*

- •• Performed efficiently on GPU, no need to do yourself  $\bullet$
- Per-object view-frustum culling still strongly encouraged

### *Culling Culling Culling*

- $\bullet$ • Backface culling can cut fillrate requirements in half
- Enable whenever feasible (i.e. on closed objects)

### *Polygon offset Polygon offset Polygon offset*

- •• Very useful for hidden line, decals, appliqués •
- •**• Typically little or no performance overhead** •

# **Other Vertex/Face Calculations (continued)**

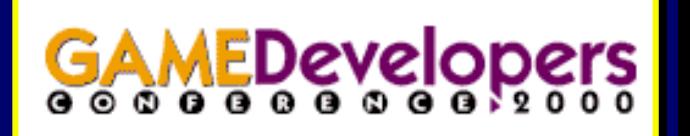

### *Dual matrix vertex weighting*

- ••**• Great for doing simple skinning**
- ••• Not free, but can be done much faster than on CPU

### *Fog calculations Fog calculations Fog calculations*

- •• Not free, but probably faster than the CPU •
- $\bullet$ • Different modes usually have the same performance
- $\bullet$ • Can calculate your own, if you want

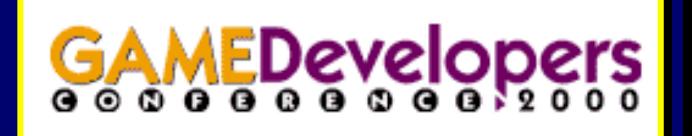

## **Texturing**

### *Hard to optimize Hard to optimize Hard to optimize*

- ••• Speed vs. quality – make it a user settable option
- ••• Pick the right filtering modes
- $\bullet$ • Pick the right texture formats
- $\bullet$ • Pick the right texture functions
- $\bullet$ • Load the textures efficiently
- $\bullet$ • Manage your textures effectively
- $\bullet$ • Use multitexture

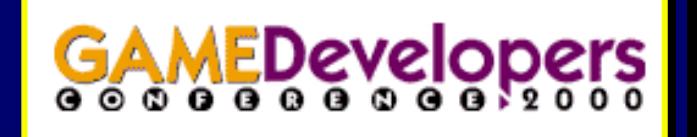

### **Texture Filtering/Formats**

### *Highest quality, not necessarily highest speed Highest quality, not necessarily highest speed Highest quality, not necessarily highest speed*

- •• Use GL\_LINEAR\_MIPMAP\_LINEAR filtering  $\bullet$
- •• Optionally use anisotropic filtering (only 10% hit on GeForce)  $\bullet$
- $\bullet$ • Use 24-bit or 32-bit internal texture formats

#### *Highest speed, not necessarily highest quality Highest speed, not necessarily highest quality Highest speed, not necessarily highest quality*

- •• Use bilinear mipmapping (GL\_LINEAR\_MIPMAP\_NEAREST) •
- $\bullet$ • Use packed pixel 16-bit internal (and external) formats
- $\bullet$ • Use S3TC texture compression, if available
- $\bullet$ • Use single/dual component formats, if practical

# **Maximizing Texture Download Performance**

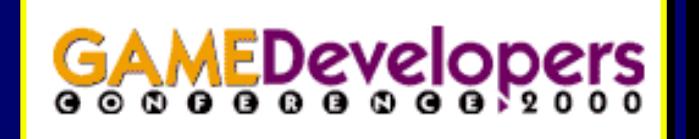

### *Very important if you have a lot of textures Very important if you have a lot of textures Very important if you have a lot of textures*

- ••• Use glTexSubImage2D rather than glTexImage2D
- •• $\bullet$  Match external/internal formats
- $\bullet$ • Use texture compression, if available
- $\bullet$ **•** If using copy\_texture, match texture internal format to that of framebuffer (e.g. 32-bit desktop to GL\_RGBA8)
- $\bullet$ • If using paletted textures, share the palette between multiple textures

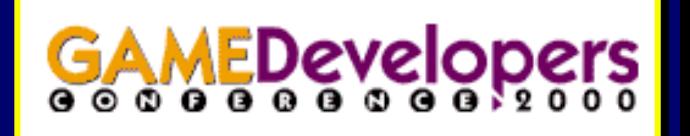

## **Other Texture Tips**

### *Texture BindsTexture Binds Texture Binds*

•• $\bullet\;$  Minimize these, possibly by sorting objects by texture ID

### *MultitextureMultitexture Multitexture*

- ••• Collapse two passes into one by using multitexture
- $\bullet$ • Use register combiners extension to reduce number of passes passes
	- Allows much more flexibility than standard OpenGL modes
	- $\bullet$ • Permits separate RGB and Alpha processing
- $\bullet$ • Use only one general register combiner, if possible

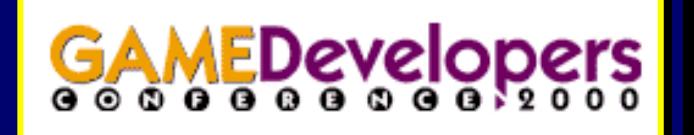

# **Other Fragment Operations**

### *Polygon stipple Polygon stipple Polygon stipple*

•• May be fast by itself, but not in conjunction with texturing  $\bullet$ 

### *Specular color summation and fog application Specular Specular color summation and fog application color summation and fog application*

•• Free on many systems •

### *Testing operations (scissor, alpha, stencil, depth) Testing operations (scissor, alpha, stencil, depth) Testing operations (scissor, alpha, stencil, depth)*

- •• Testing for scissor/alpha usually free •
- $\bullet$ • Depth/stencil can require a read/modify/write at some cost
- $\bullet$ • Render from front-to-back to minimize writing to depth buffer

# **Other Fragment Operations (continued)**

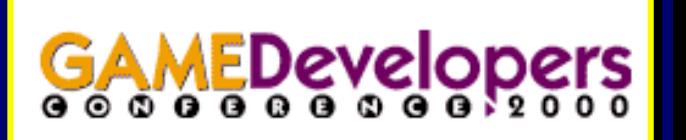

### *Blending Blending Blending*

- •• Most modes cut fill rates in half, because of read/modify/write  $\bullet$
- ••• Use only where necessary

### *Color logical operation (LogicOp) Color logical operation ( Color logical operation (LogicOp LogicOp)*

- •• Can make system default to software rendering •
- •• Avoid anything but default mode (GL\_COPY) •

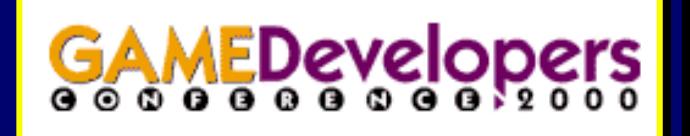

### **Pixel Operations**

#### *Blitting between system and framebuffer memory Blitting Blitting between system and between system and framebuffer framebuffer memory*

- •• Keep it simple – no weird formats or types  $\bullet$
- ••• No pixel maps, shifts, biases, or other operations
- $\bullet$ • On almost all systems, RGB/RGBA unsigned byte formats are somewhat optimized are somewhat optimized are somewhat optimized
- $\bullet$ • Other formats, which more closely match native framebuffer configuration, may be faster configuration, may be faster configuration, may be faster
- •• Avoid reading/writing depth buffer – instead, use GL\_KTX\_buffer\_region extension for incremental updates •

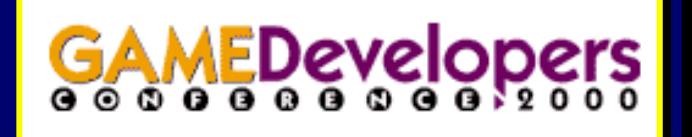

## **Context Switching**

### *Do it wisely, or it will cost you Do it wisely, or it will cost you Do it wisely, or it will cost you*

- •• Context switching is expensive, keep it to a minimum  $\bullet$
- •• Try "faking" multiple windows by setting the viewport and scissor rectangle to restrict drawing to that "sub-window"  $\bullet$
- ••• If multiple windows are necessary, try re-using a single context by binding it to separate windows context by binding it to separate windows context by binding it to separate windows

# **General Performance Concerns**

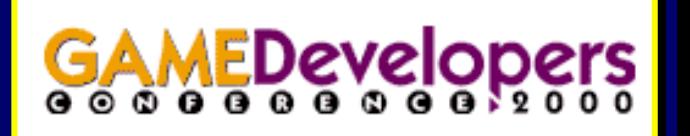

#### *State management State management State management*

- •• Try to avoid setting redundant state (this is common)  $\bullet$
- ••• Minimize state changes by sorting in order of attributes, if possible (starting with most expensive to change) possible (starting with most expensive to change) possible (starting with most expensive to change)

### *Antialiasing Antialiasing Antialiasing*

- $\bullet$ • Be sure that the system can support it in hardware
- • $\bullet\,$  Test at run-time to determine if it's fast enough, and disable if it's not •

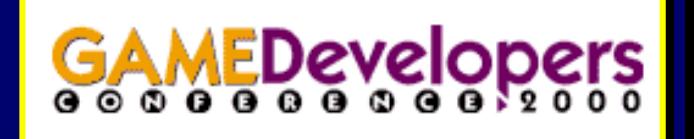

# **Identifying Bottlenecks**

### *Start with your application Start with your application Start with your application*

- •• $\bullet\,$  Use a profiling tool, like Intel's VTUNE, to identify parts of your code where the most time is being spent
- $\bullet~$  Expect a graphics-intensive application (like a game) to intensive a spend a good amount of time in glBegin, glEnd, glFinish, etc.

### *Graphics bottlenecks Graphics bottlenecks Graphics bottlenecks*

- $\bullet$ • Make the window smaller
- $\bullet$ • Assuming you don't have a dynamic LOD selector, your performance will go up if raster bound, not if geometry bound

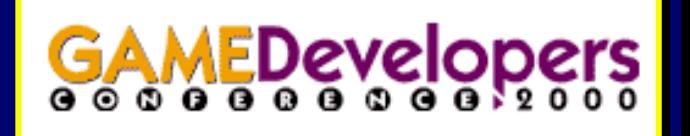

## **Know What's Fast**

#### *Before you start coding Before you start coding Before you start coding*

- •• $\bullet\;$  Use a performance benchmark, like SPECglperf, or a custom-written benchmark
- $\bullet$ • Investigate your target platform(s)
- ••• Determine which modes are fast, and which aren't

### *At runtimeAt runtime At runtime*

- $\bullet$ • Build in a mini-benchmark to test performance
- $\bullet$ • Select rendering paths depending upon performance
- $\bullet$ • Allows scalability across many platforms

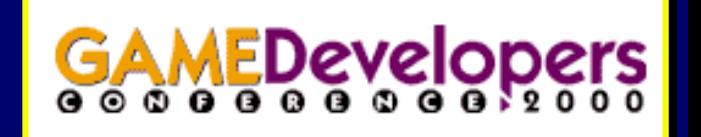

## **Questions?**